Babble Rock Кряк Скачать бесплатно без регистрации

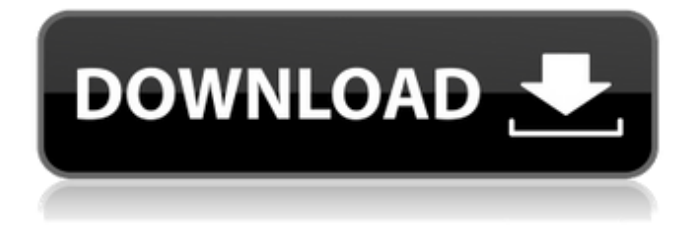

### **Babble Rock X64 Latest**

Выберите лепет слово, чтобы слушать. Вы можете добавлять слова в словарь. Если вам нравится слово, которое вам нравится, вы можете купить его. У вас никогда не закончатся слова, если вы будете использовать базу лепета. Вы можете настроить Babble Rock Crack Keygen так, чтобы он болтал каждые 50 или 100 слов. Вы также можете настроить Babble Rock Cracked 2022 Latest Version на лепет каждые 1 или 5 минут. Вы можете установить его в спящий режим. Вы также можете установить имя пользователя для болтовни. Вы можете просмотреть последние 50 записей, введенных в базу бабблов, а также установить автобаббл. Просто войдите в свою учетную запись базы данных из браузера. Когда Babble Rock настроен на лепет, он будет лепетать для вас слово из последних 50 записей из бабблбазы. Среднее время настройки учетной записи MEDBASE составляет около 3 минут. Начните запись сеанса, нажав кнопку записи во всплывающем окне. Через 5 минут лепета можно переводить в режим ожидания. Среднее время ожидания сеанса лепета: 5 минут с базовой загрузкой болтовни каждые 10 минут 5 минут ожидания, пока не появится кнопка записи лепета 10 минут, пока лепет-рок запишет лепет-сессию В режиме ожидания таймер перевернется, и ваш сеанс болтовни истечет. Описание Баббл Рок: Выберите лепет слово, чтобы слушать. Вы можете добавлять слова в словарь. Если вам нравится слово, которое вам нравится, вы можете купить его. У вас никогда не закончатся слова, если вы будете использовать базу лепета. Вы можете настроить Babble Rock так, чтобы он болтал каждые 50 или 100 слов. Вы также можете настроить Babble Rock на лепет каждые 1 или 5 минут. Вы можете установить его в спящий режим. Вы также можете установить имя пользователя для болтовни. Вы можете просмотреть последние 50 записей, введенных в базу бабблов, а также установить автобаббл. Просто войдите в свою учетную запись базы данных из браузера. Когда Babble Rock настроен на лепет, он будет лепетать для вас слово из последних 50 записей из бабблбазы. Среднее время настройки учетной записи MEDBASE составляет около 3 минут. Начните запись сеанса, нажав кнопку записи во всплывающем окне.Через 5 минут лепета можно переводить в режим ожидания. Среднее время ожидания сеанса лепета: 5 минут с базовой загрузкой болтовни каждые 10 минут

## **Babble Rock Product Key**

-------------------- В этой игре вам будет представлена Babble Rock Crack Free Download. Просто нажмите на Babble Rock Serial Key, чтобы начать болтать. Но сначала мне нужно, чтобы вы вошли в сеть и отправили свою запись в базу бабблов. 1. Перейдите на Babblebase, войдите и найдите свою запись (в поле поиска введите слово, которое вы ввели. Если вы не уверены, какую запись вы ищете, просто введите свой адрес электронной почты. Затем нажмите кнопку «Поиск»). 2. Затем вы увидите последние 50 записей. Выберите запись, которую вы ищете. Затем нажмите кнопку «Отправить». Вы получите новое подтверждение по электронной почте. 3. Теперь мне нужно, чтобы вы запустили Babble Rock. Зайдите в Google Play. Затем нажмите на значок Babble Rock. Если вы не видите значок,

значит у вас нет приложения Babble Rock. Загрузите его бесплатно в Android Market. 4. Когда вы находитесь в приложении Babble Rock, вам нужно будет сделать 2 вещи. Сначала убедитесь, что у вас установлено приложение Babble Rock, а не приложение для Android. Значок Babble Rock (см. скриншот) Далее вам нужно войти в свою учетную запись Bubblebase. Теперь начнется Babble Rock. 5. Сначала вас спросят, хотите ли вы ввести лепет. Если вы хотите, вы можете пропустить это и перейти к шагу 6. Если вы хотите болтать, щелкните значок болтовни, и откроется новое окно. 6. Теперь вам нужно нажать на кнопку болтовни, и вы получите новую болтовню. 7. Когда вы получаете новую болтовню, у вас есть 3 варианта. Вы можете оставить его, отредактировать или нажать «Перечитать». Когда вы нажмете «Перечитать», вам будет представлен другой экран, где вы можете отредактировать болтовню или, если хотите, оставить ее как есть или использовать ее как новую болтовню. 8. Затем вы видите список всего вашего лепета. Вы можете нажать на любой из лепетов, и вы попадете на их индивидуальную страницу. Итак, теперь вы знаете, с чего начать. Теперь приложение Babble Rock работает прямо с вашего рабочего стола. Вам просто нужно запустить Babble Rock. Вы можете сделать свой собственный лепет в любое время, просто нажав на значок лепета. Затем вы нажимаете кнопку болтовни, и у вас будет болтовня. The Babble Rock не принимает вашу электронную почту или ваш 1709e42c4c

# **Babble Rock Crack+ Free (Updated 2022)**

Получите свой Babble Rock и поместите его на свой рабочий стол. А теперь подождите... Сама она не заболтается, за ней надо ухаживать. Просто нажмите на камень, и через несколько секунд он пролепетает вашу запись. Особенности Баббл Рок: \* Вы можете настроить Babble Rock на случайное лепетание (ежедневно, еженедельно, ежемесячно, ежегодно) или вручную. \* Вы можете ввести свою собственную базу бабблов (необязательно) и просмотреть самые последние записи или просмотреть базу бабблов. \* Нажмите на Babble Rock, и он проболтает вашу запись. Это будет продолжаться до тех пор, пока вы не нажмете на счетчик болтовни, который находится на Скале. \* Вы можете настроить Babble Rock на автоматическое лепетание вашей записи раз в минуту. \* Вы можете установить, чтобы лепет рок лепетал ваш лепет или выход. \* Вы можете войти в Babble Rock на любой тип Babblebase. \* Вы можете использовать Babble Rock в качестве обоев рабочего стола. \* Babble Rock очень прост в использовании, к тому же к нему есть инструкция. \* Babble Rock будет лепетать все, что видит или слышит, точно так же, как настоящая лепетающая скала. \* Если вы хотите, вы можете ввести базу болтовни, которую вы хотите, чтобы она болтала в настройках. \* Вы можете выбрать цикл Babble Rock из ряда вариантов. \* Вы можете вернуться и просмотреть последние 50 записей. \* BabbleRock можно использовать бесплатно. \* The Babble Rock можно использовать совершенно бесплатно. \* The Babble Rock на 100% бесплатна. CYPHER RANCH — это бесплатное ранчо FarmVille, расположенное на высоте 2050 футов над частным озером с фонтаном в центре фермы. Коттедж расположен на территории и имеет 5 спален. ДОМА также доступны. На ранчо расположены 2 силоса с насосом. Paddleford — игракроссворд. Цель этой игры состоит в том, чтобы путешествовать между мирами, решая по пути кроссворд. Головоломка состоит из одной страницы для каждого мира, всего 49 миров. Решайте головоломки мира по пути, чтобы раскрыть секреты в мирах. В этой игре 50 вопросов. Каждый вопрос представляет собой набор букв, которые при решении образуют имя или фразу.Решите эти головоломки, чтобы найти факты и секреты. Отдельная игра

#### **What's New In Babble Rock?**

Особенности: \* Изменение скорости лепета с 10 до 100 записей в секунду \* Выйдите из полноэкранного режима, чтобы продолжить ввод \* Особенности \*... Windows 10 вышла, и на данный момент у нас до сих пор нет достойного способа синхронизировать наши ПК с Windows 10 через облако с нашей учетной записью Microsoft. У нас есть Office 365, но пользоваться им неудобно. У нас есть OneDrive, но он может синхронизировать файлы между нашими ПК с Windows 8.x только с нашими ПК с Windows 8.x через облако. У нас есть Veeam и собственное облачное хранилище Microsoft, но оно работает только с ПК с Windows 10. У нас есть Dropbox, Google Drive и другие приложения для облачных хранилищ, но они предназначены для синхронизации файлов на ваших ПК с Linux, Windows и Mac с вашими ПК с Windows. Какой бы ни была причина, нет никакого смысла в том, что мы не можем использовать функции синхронизации учетной записи Microsoft с нашими ПК с Windows 10. Нет

никаких причин, по которым вы не можете синхронизировать свою учетную запись Dropbox на ПК с Windows 10. У нас могут быть облачные OneDrive, Dropbox, Google Drive, собственный OneDrive от Microsoft и OneDrive от Veeam. Эти функции не имеют ничего общего с ПК с Linux или Mac. Windows 10 — это большой шаг вперед, который, наконец, объединяет мир ПК с Windows. Это само по себе, почему мы здесь. Babble Rock — это небольшое консольное приложение, которое синхронизирует все эти учетные записи облачного хранилища с вашими ПК с Windows 10. Обзор: Babble Rock — это маленькое консольное приложение, которое синхронизирует все ваши учетные записи облачных хранилищ из Google Drive, Dropbox, Microsoft OneDrive и Veeam ONE с вашими ПК с Windows 10. Он небольшой по размеру, но большой по функциям. Особенности: синхронизирует все ваши учетные записи облачного хранилища с вашими ПК с Windows 10. Читает ваши локальные файлы для файлов, которые не найдены в облаке. Синхронизирует ваши учетные записи Dropbox, Google Drive, OneDrive, Microsoft OneDrive и Veeam ONE с вашими ПК с Windows 10. Ведет журнал изменений, внесенных в облаке в ваши локальные файлы. Сохраняет расписание синхронизации для каждой из ваших учетных записей облачного хранилища. Как установить: Чтобы установить его, загрузите файл .zip по ссылке ниже и разархивируйте файл. Запустить программу

## **System Requirements:**

- Поддерживаемые ОС: Windows® 10 / Windows® 8.1 / Windows® 7 / Windows® Vista - Поддерживаемый язык: английский - Поддерживаемый процессор: Core i5/i7/Xeon - Поддерживаемая память: 8 ГБ (системная память) - Поддерживаемая видеокарта: серия NVIDIA® GeForce® и серия AMD Radeon™ - Поддерживаемый жесткий диск: 128 ГБ (системная память) \* Для игры требуется карта памяти. Убедитесь, что карта памяти совместима с вашим компьютером. \* Жесткий диск